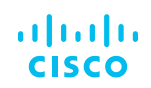

# Release Notes for SD-Access 1.2.x

#### **Introduction**

Cisco® Software-Defined Access (SD-Access), built on the principles of the Cisco Digital Network Architecture (Cisco DNA™), provides a transformational shift in building and managing networks: faster, easier, and with improved business efficiency. By decoupling network functions from hardware, SD-Access helps ensure policy consistency, enables faster launches of new business services, and significantly improves issue resolution times while being open and extensible and reducing operational expenses.

Digital transformation is forcing enterprises to search for new ways to enable digital capabilities, deliver IT services, and manage assets. We're moving toward a very different world. We need a very different network to get us there.

Cisco SD-Access enables IT transformation by improving operational effectiveness, enhancing the workforce experience, and increasing security and compliance. Building this next-generation solution involved some key foundational elements, including:

- Controller-based orchestrator
- Network fabric
- Programmable switches

## What's new in SD-Access 1.2

Table 1. New software features in SD-Access 1.2

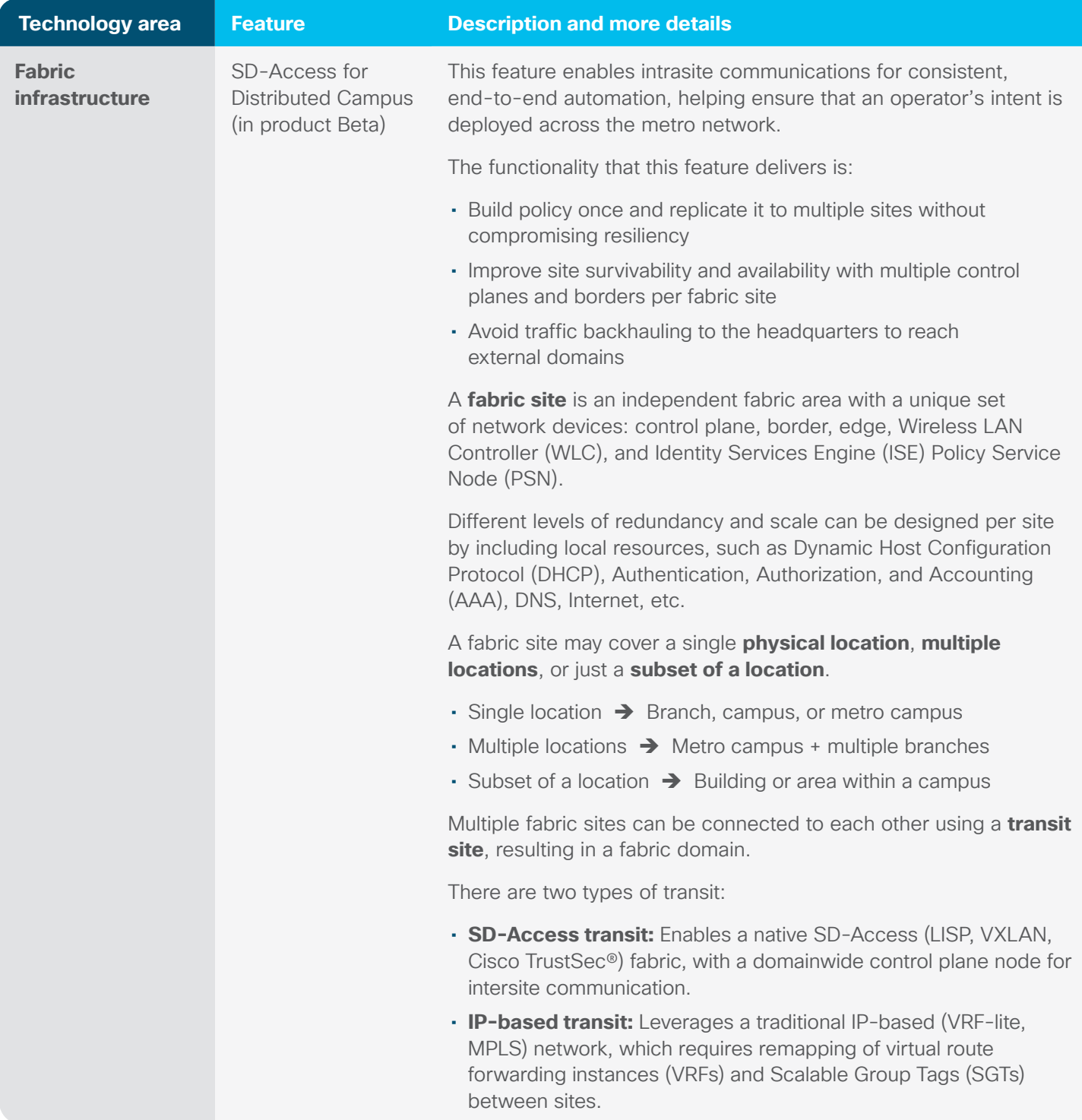

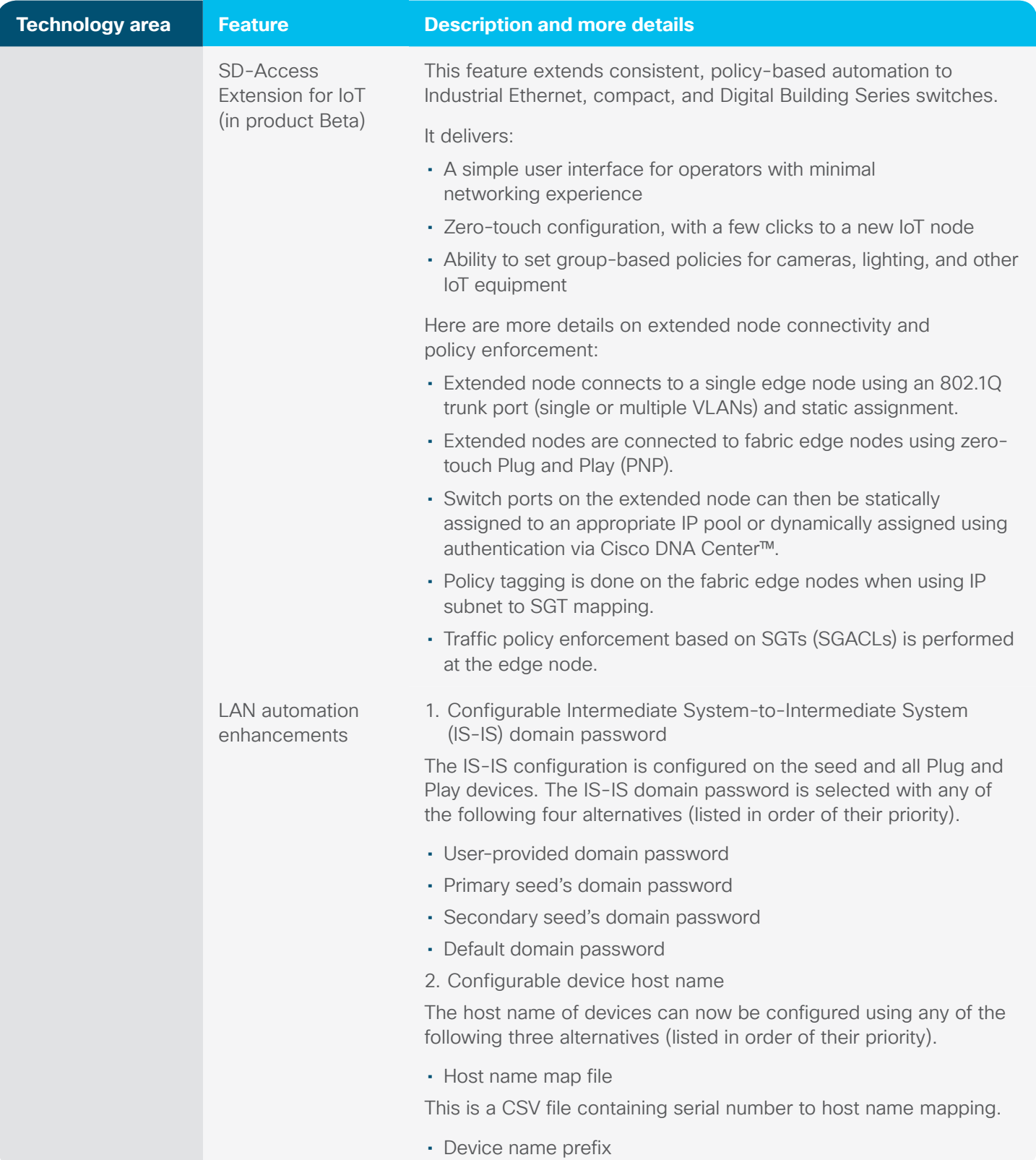

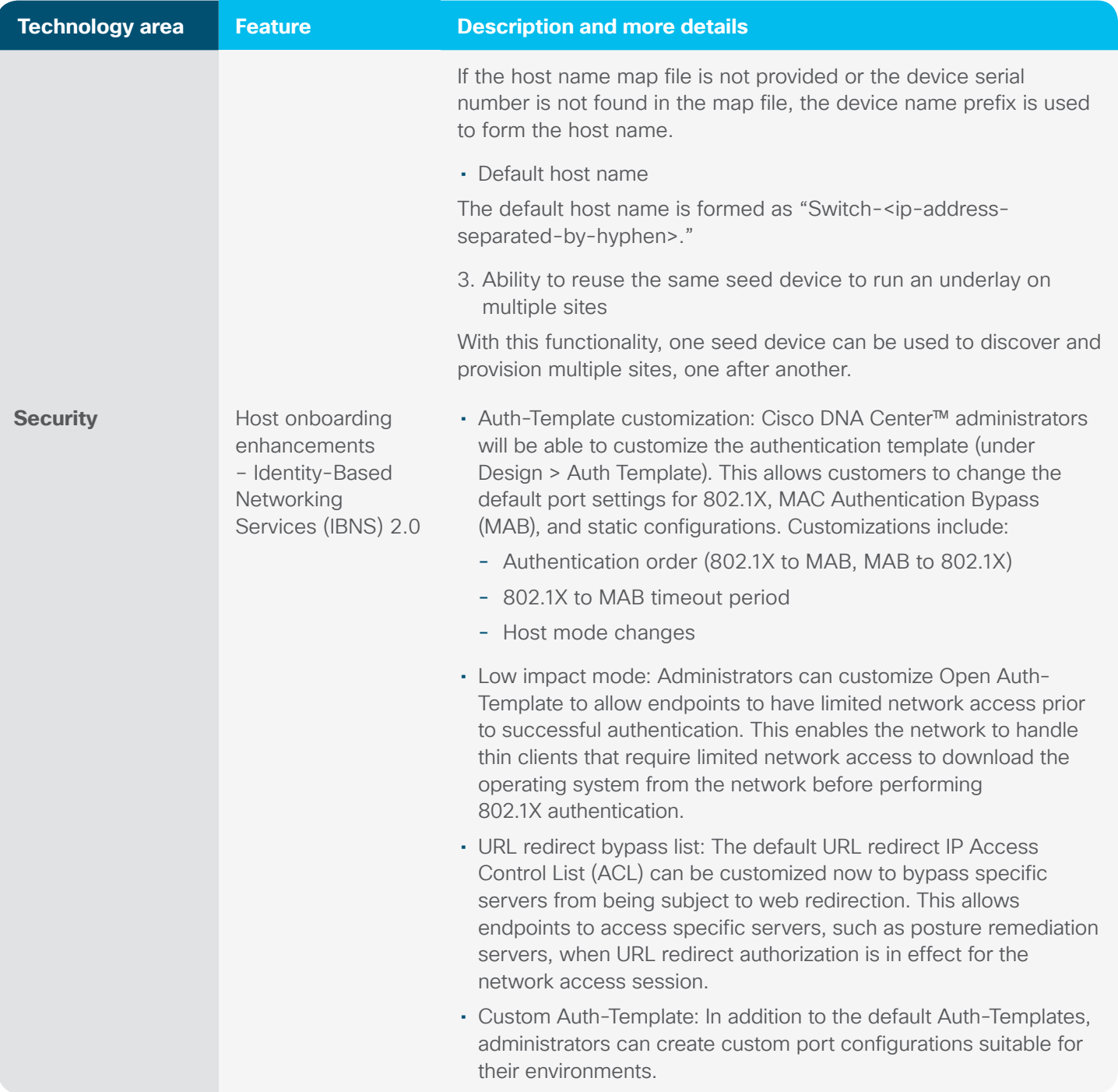

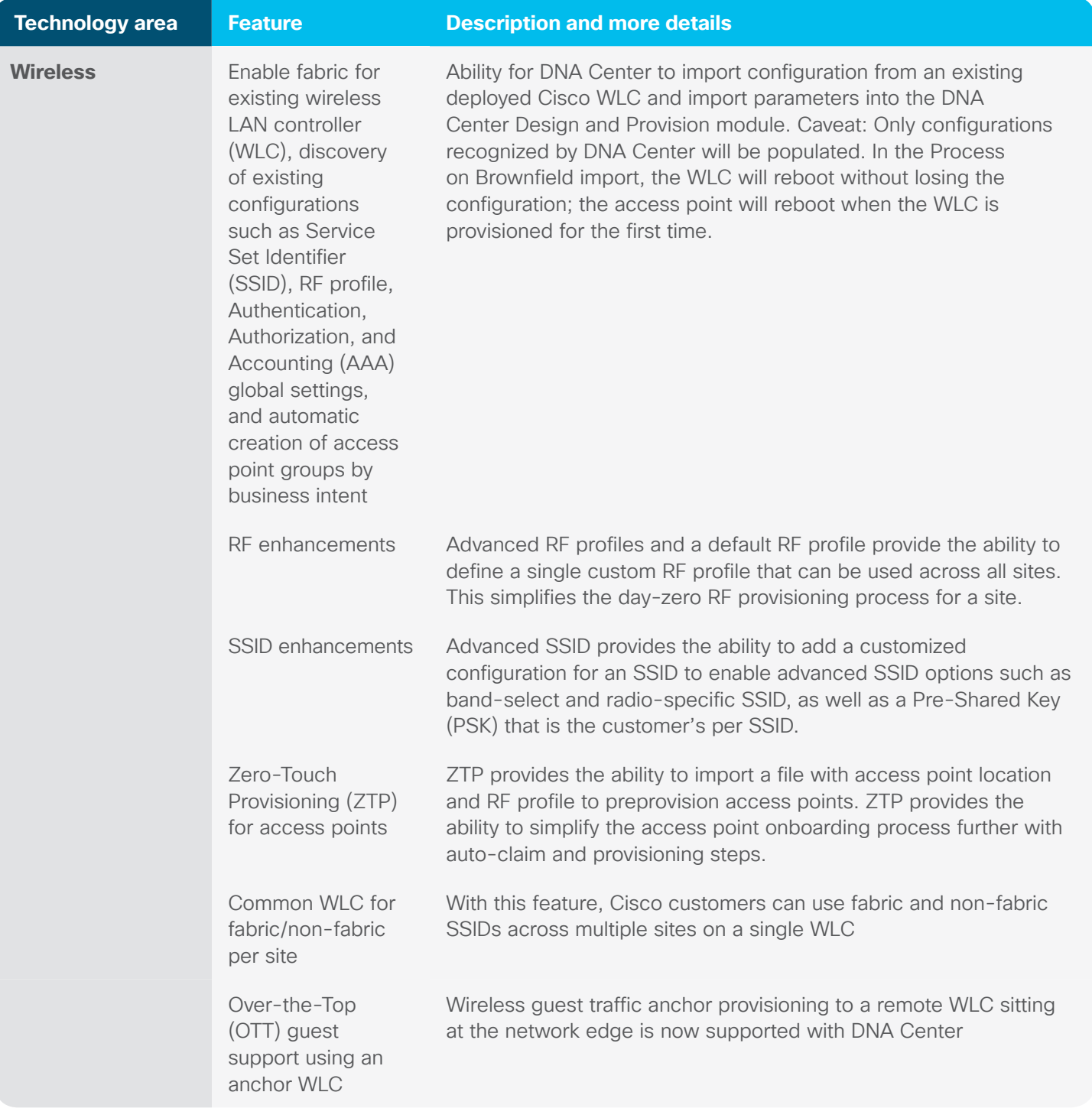

# Supported hardware

Table 2. New hardware supported in SD-Access 1.2

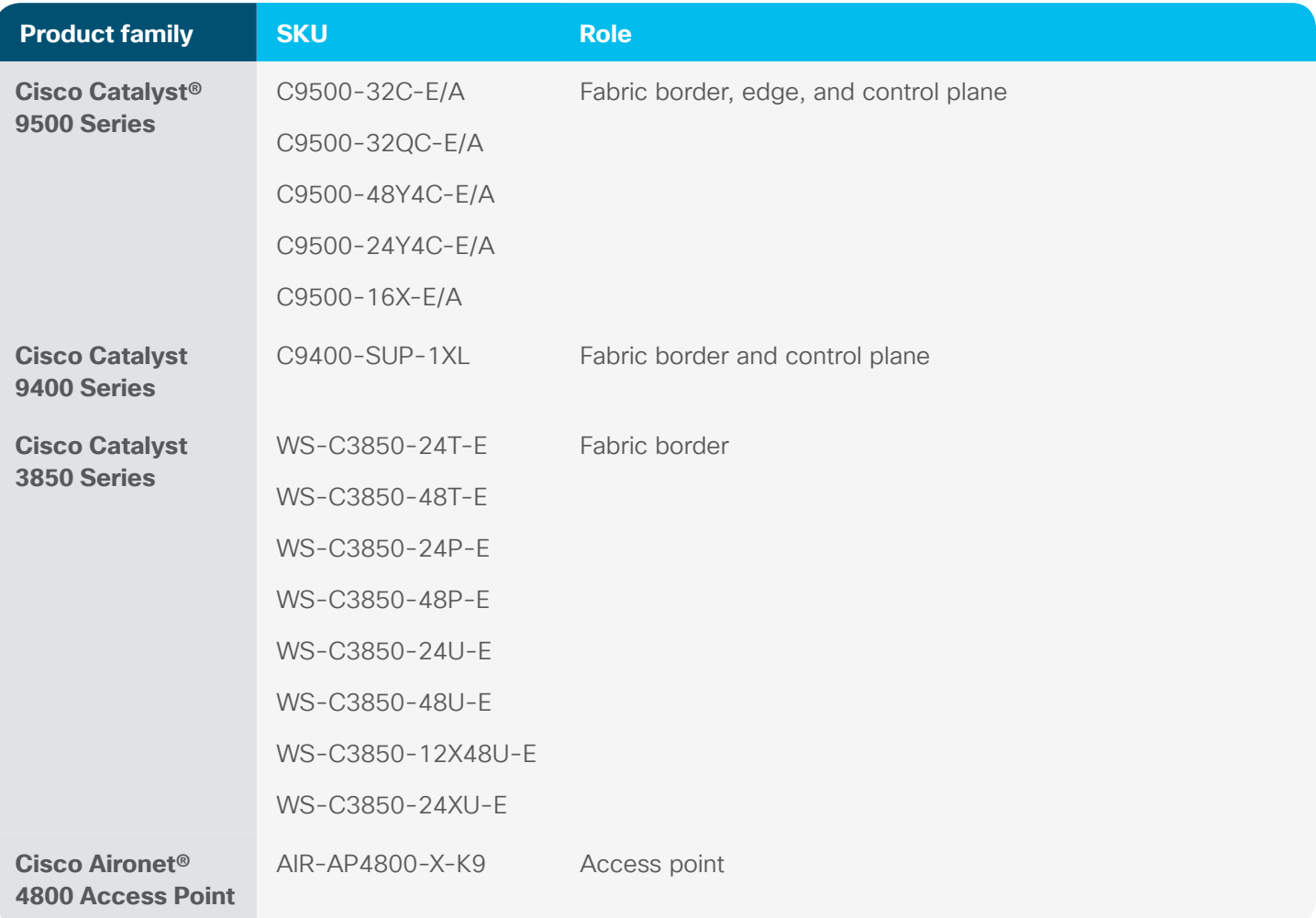

## Compatibility matrix

Please refer to the following URL for a full compatibility matrix: <https://www.cisco.com/c/en/us/solutions/enterprise-networks/software-defined-access/compatibility-matrix.html>

Table 3. Support matrix for SD-Access Extension for IoT

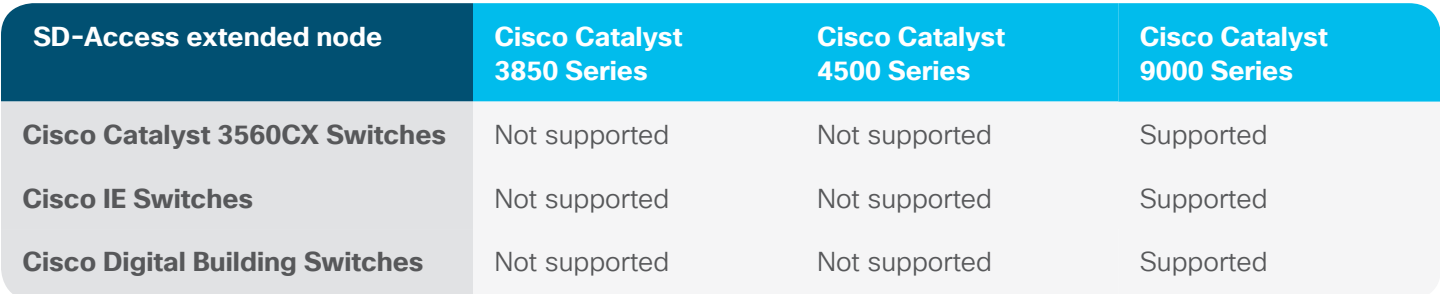

Table 4. Support matrix for SD-Access for Distributed Campus

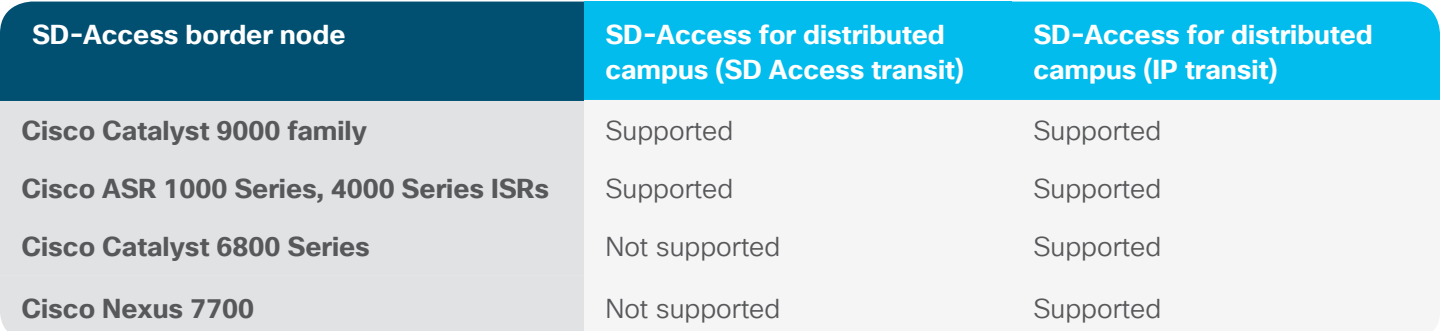

#### Finding the software version

#### **Upgrading SD-Access from previous releases**

For the new software features introduced in SD-Access 1.2, Table 5 specifies the software compatibility matrix. Table 5. Software compatibility matrix for SD-Access 1.2

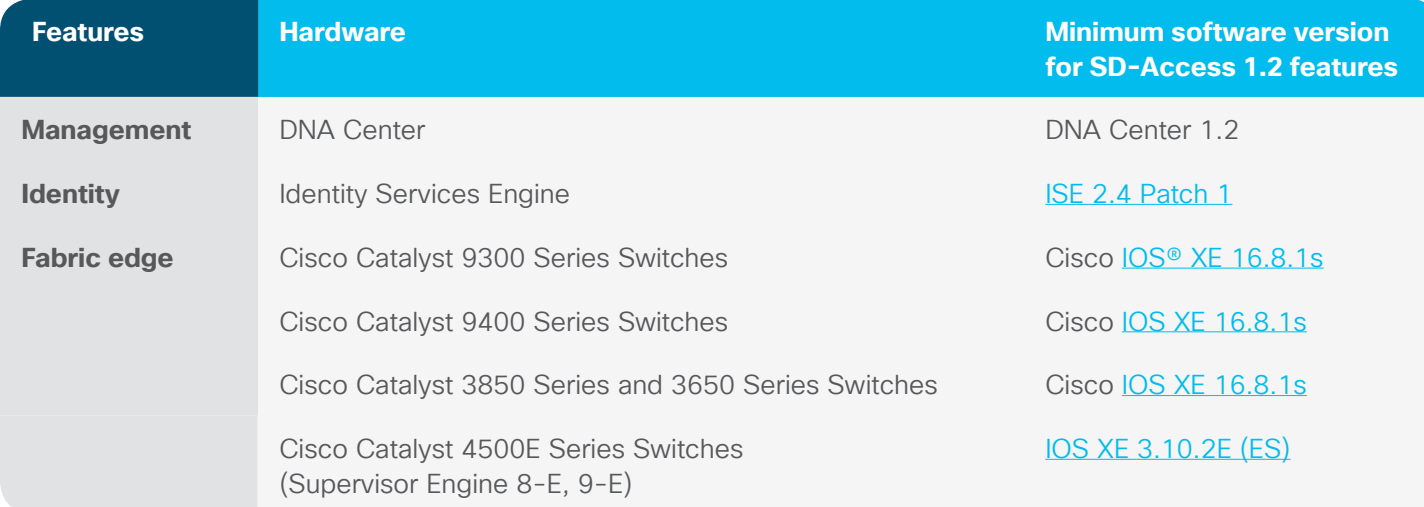

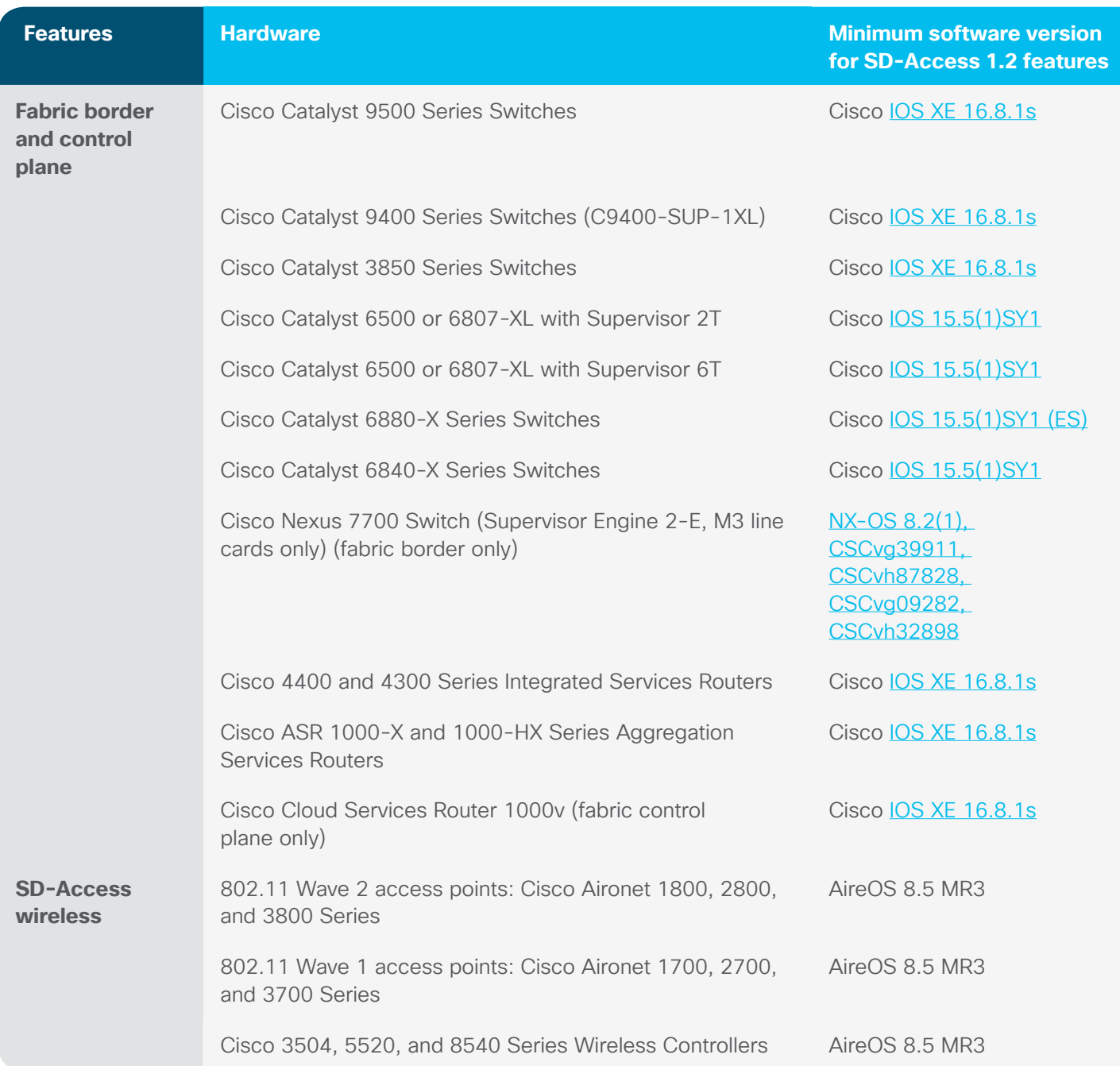

## Migration guidelines

Users that have active SD-Access deployments on releases prior to DNA Center v1.1.5 are recommended to update to DNA Center v1.1.7 or higher (as and when these releases are available). Users on v1.1.5 or v1.1.6 should continue to stay on these releases. All v1.1.x customers with SD-Access deployments should **hold off on updating to v1.2.x.**

- The addition of SD-Access for Distributed Campus can result in situations where an update to DNA Center v1.2 may disrupt the current single-site SD-Access fabric operation. Hence, updating **to v1.2 is not recommended for current SD-Access deployments**.
- SD-Access for Distributed Campus functionality can be evaluated on a fresh SD-Access installation separate from production deployments.
- Users will need to plan change management windows to support AAA configuration updates (aligned with Identity Based Networking Services [IBNS] 2.0).
- Further guidance and support for v1.1.5, v1.1.6, or v1.1.7 installations to upgrade to v1.2 will be provided in upcoming DNA Center v1.2.x patch releases as an when those are available.

**Complete migration details are available** [here](https://www.cisco.com/c/en/us/solutions/collateral/enterprise-networks/software-defined-access/guide-c07-739524.html).

## Scaling guidelines

#### **Overall scale**

Table 6. SD-Access 1.2 overall scale

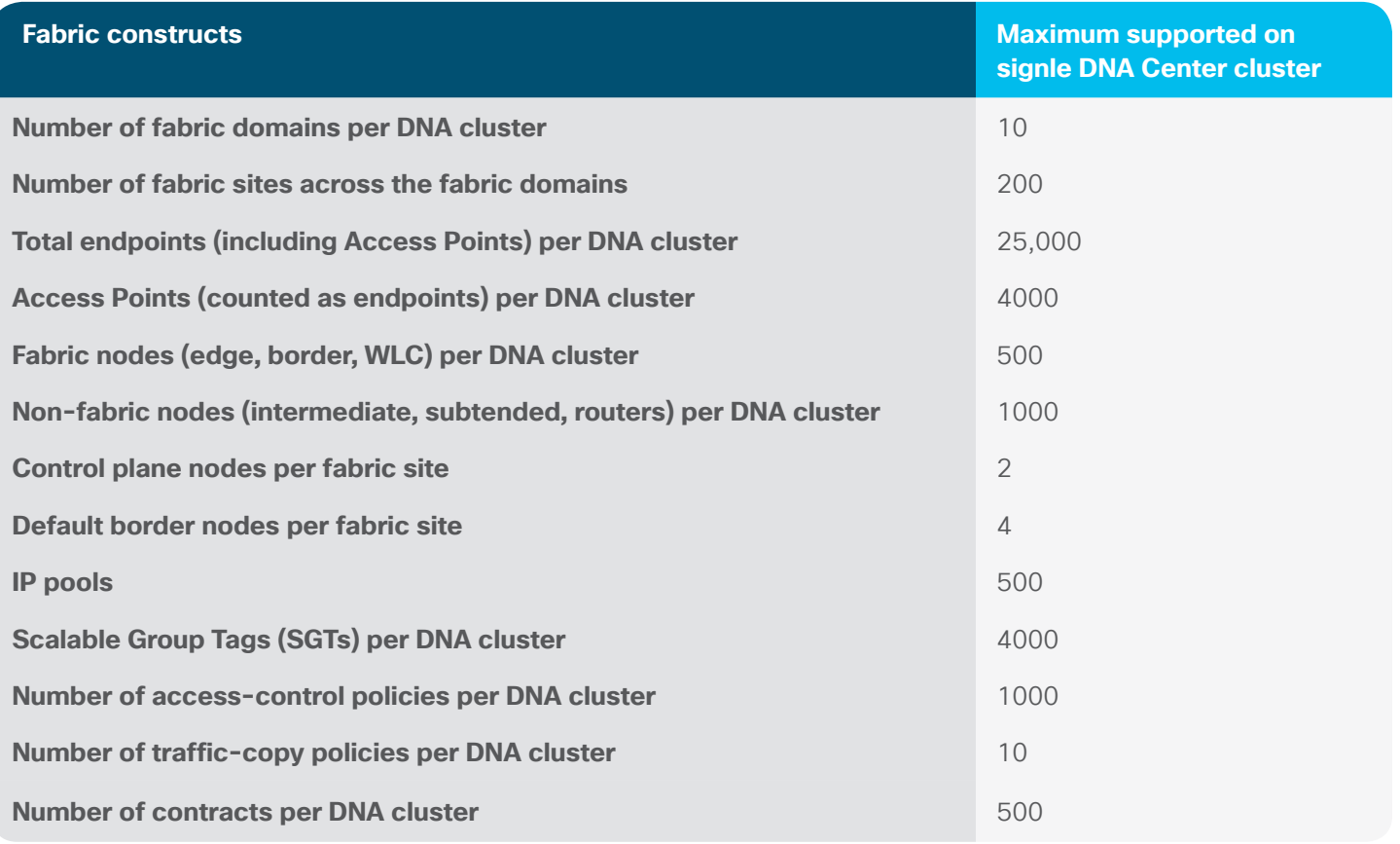

#### **Edge scale**

Table 7. SD-Access 1.2 edge scale

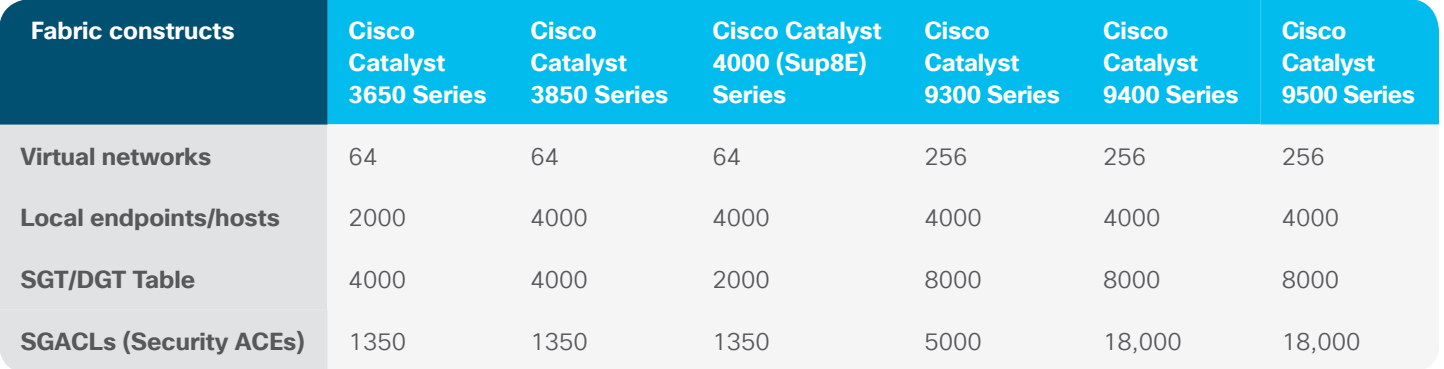

#### **Border scale**

Table 8. SD-Access 1.2 border scale

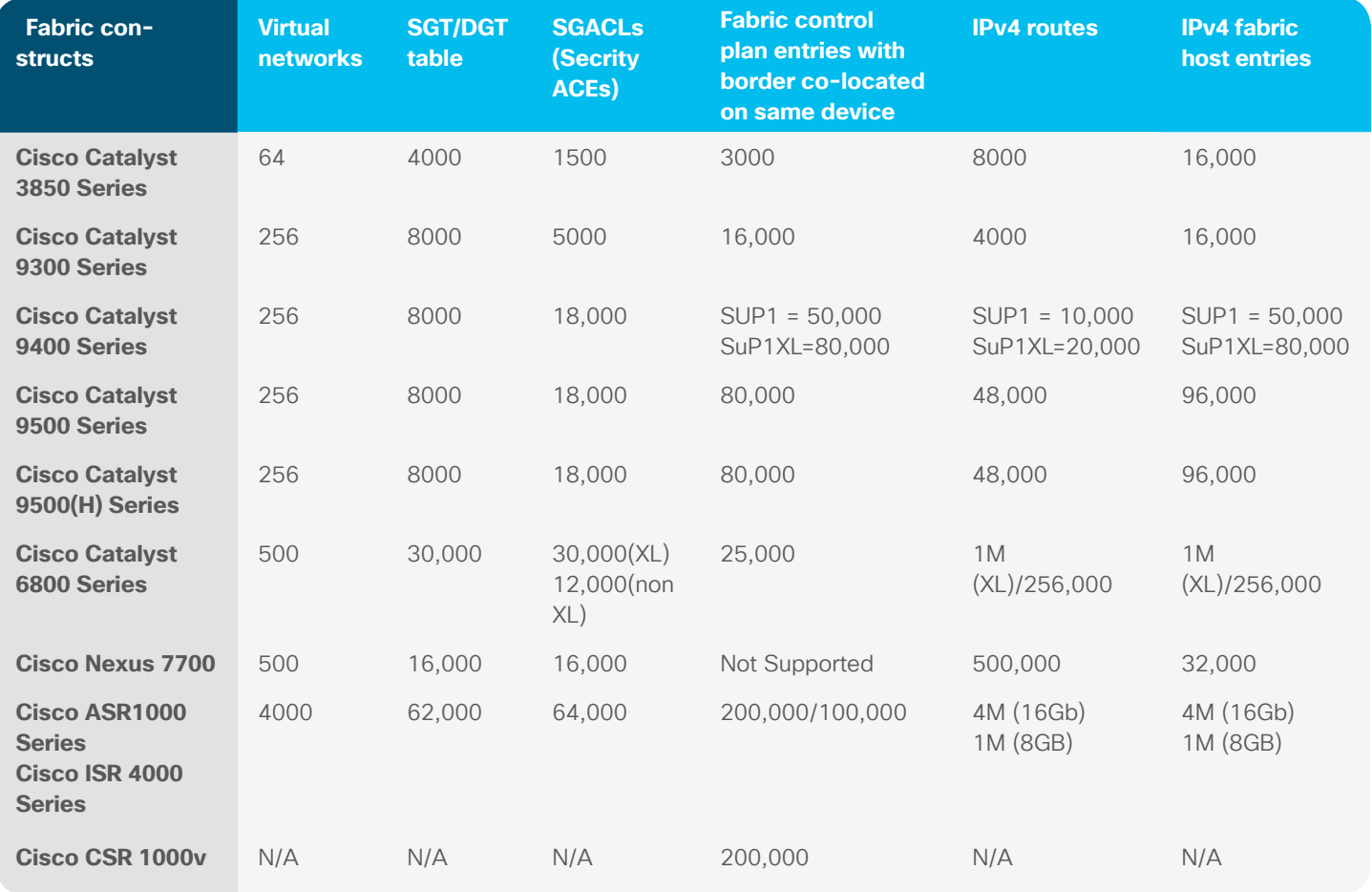

## Important notes

#### **Unsupported features**

For SD-Access Extension for IoT, the following are not supported

- Resilient Ethernet Protocol (REP) or Spanning Tree Protocol (STP) starting from the fabric edge
- EtherChannel links from the fabric edge to extended nodes

## Limitations and restrictions

#### **Caveats**

Caveats describe unexpected behavior in Cisco software releases. Caveats listed as open in a prior release are carried forward to the next release as either open or resolved.

The following restrictions exist for SD-Access Extension for IoT:

• The configurations on extended nodes are not persistent after a reload. When an extended node reloads and comes back up, the configurations are wiped out. It has to be provisioned again with all the host onboarding information.

The following restrictions exist for SD-Access for Distributed Campus

- When using DNA Center to configure SD-Access for Distributed Campus with SD-Access transit, we support only Outside world (external border) or Anywhere (internal and external) border.
- The SD-Access transit or any other external domain, such as data center or WAN, can be connected only to the above-mentioned type of borders.

## Cisco bug search tool

The Cisco **Bug Search Tool** (BST) allows partners and customers to search for software bugs based on product, release, and keyword, and aggregates key data such as bug details, product, and version. The BST is designed to improve the effectiveness in network risk management and device troubleshooting. The tool has a provision to filter bugs based on credentials to provide external and internal bug views for the search input.

To view the details of a caveat, click on the identifier.

# Open caveats in SD-Access 1.2

Table 9. Open caveats in SD-Access 1.2

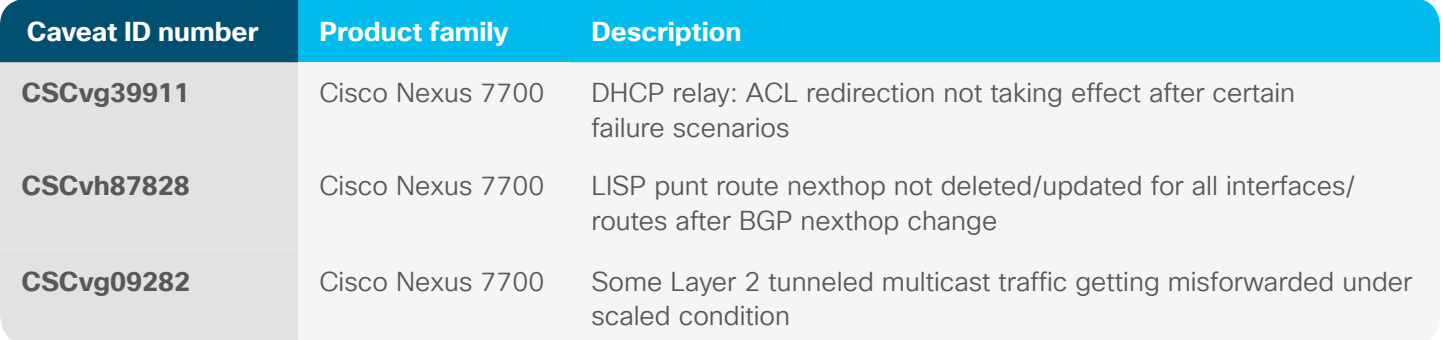

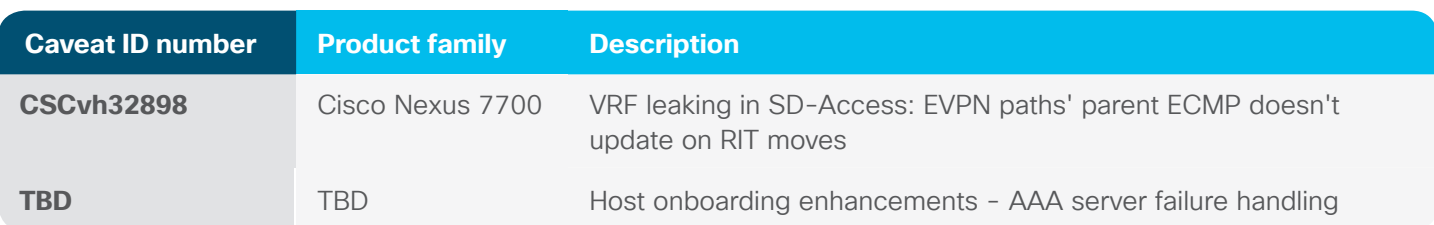

#### Resolved caveats in SD-Access 1.2

Table 10. Resolved caveats in SD-Access 1.2

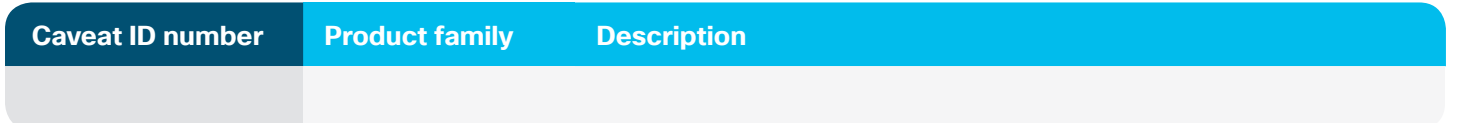

#### **Troubleshooting**

For the most up-to-date, detailed troubleshooting information, see the Cisco Technical Assistance Center (TAC) website at this URL: [https://www.cisco.com/en/US/support/index.html](https://www.cisco.com/en/US/support/index.html ) 

Go to **Product Support** and select your product from the list or enter the name of your product. Look under Troubleshoot and Alerts, to find information for the problem that you are experiencing.

## Related documentation

Information about Cisco IOS XE 16 is available at this URL: [https://www.cisco.com/c/en/us/products/ios-nx-os](https://www.cisco.com/c/en/us/products/ios-nx-os-software/ ios-xe/index.html)[software/ ios-xe/index.html](https://www.cisco.com/c/en/us/products/ios-nx-os-software/ ios-xe/index.html)

Cisco Validated Designs documents are available at this URL:<https://www.cisco.com/go/designzone>

DNA Center Release Notes at this URL: [https://www.cisco.com/c/en/us/support/cloud-systems-management/dna](https://www.cisco.com/c/en/us/support/cloud-systems-management/dna-center/products-release-notes-list.html)[center/products-release-notes-list.html](https://www.cisco.com/c/en/us/support/cloud-systems-management/dna-center/products-release-notes-list.html)

Cisco SDA Migration Guide: [https://www.cisco.com/c/en/us/solutions/collateral/enterprise-networks/software](https://www.cisco.com/c/en/us/solutions/collateral/enterprise-networks/software-defined-access/guide-c07-739524.html)[defined-access/guide-c07-739524.html](https://www.cisco.com/c/en/us/solutions/collateral/enterprise-networks/software-defined-access/guide-c07-739524.html)

## Ordering information

For ordering guide, use this URL: [https://www.cisco.com/c/en/us/solutions/collateral/enterprise-networks/software](https://www.cisco.com/c/en/us/solutions/collateral/enterprise-networks/software-defined-access/guide-c07-739242.html)[defined-access/guide-c07-739242.html](https://www.cisco.com/c/en/us/solutions/collateral/enterprise-networks/software-defined-access/guide-c07-739242.html)

## Obtaining documentation and submitting a service request

For information on obtaining documentation, using the Cisco Bug Search Tool (BST), submitting a service request, and gathering additional information, see **What's New in Cisco Product Documentation**.

To receive new and revised Cisco technical content directly to your desktop, subscribe to the **What's New in Cisco Product Documentation RSS feed.** RSS feeds are a free service.